# $04/23 - M$

ചോദ്യപുസ്തക അക്ഷരകോഡ്

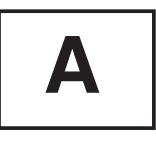

ചോദ്യങ്ങളുടെ ആകെ എണ്ണം : 100

#### പരമാവധി മാർക്ക് : 100

ഉദ്യോഗാർത്ഥികൾക്കുള്ള നിർദ്ദേശങ്ങൾ

- $1.$  ചോദ്യ കടലാസ്സ് നൽകുന്നത് ചോദ്യ പുസ്തക രൂപത്തിലാണ്.  $\textsf{A}, \textsf{B}, \textsf{C}, \textsf{D}$  എന്നീ നാല് അക്ഷര കോഡുകളി ലുള്ള ചോദ്യ പു്സ്തകങ്ങളാണ് നൽകുന്നത്.
- 2. ചോദ്യ പുസ്തകത്തിന്റെ മുകളിൽ ഇടത് വശത്ത് പ്രത്യേക കോളത്തിൽ ചോദ്യപുസ്തക അക്ഷര കോഡ് അച്ചടിച്ചിട്ടുണ്ട്.
- 3. ഓരോ ഉദ്യോഗാർത്ഥിക്കും നൽകിയിട്ടുള്ള ചോദ്യപുസ്തക അക്ഷര കോഡ് അവരുടെ പരീക്ഷാ ഹാളിലെ ഇരിപ്പി ടത്തിൽ രേഖപ്പെടുത്തിയിരിക്കും.
- 4. നിങ്ങൾക്കനുവദിച്ചിരിക്കുന്ന അക്ഷര കോഡിൽ നിന്നും വ്യത്യസ്സമായ കോഡിലുള്ള ചോദ്യപുസ്തകമാണ് ലഭിക്കുന്നതെങ്കിൽ അത് ഉടനടി ഇൻവിജിലേറ്ററുടെ ശ്രദ്ധയിൽപ്പെടു്ത്തേണ്ടതാണ്.
- 5. ചോദ്യപുസ്തക ക്രമനമ്പർ പുറം ചട്ടയുടെ വലതുവശത്ത് മുകളറ്റത്തായി ചേർത്തിട്ടുണ്ട്. ക്രമനമ്പർ ഇല്ലാത്ത ചോദ്യപുസ്തകമാണ് നിങ്ങൾക്ക് ലഭിക്കുന്നതെങ്കിൽ അതേ അക്ഷര കോഡിലുള്ള ചോദ്യപുസ്തകം മാറ്റി വാങ്ങുക.
- 6. ചോദ്യ പുസ്തകം വലതു മാർജിനിൽ മദ്ധ്യഭാഗത്തായി സീൽ ചെയ്തിരിക്കും. ഉത്തരമെഴുതാനുള്ള അനുമതി ലഭിച്ചാലല്ലാതെ ചോദ്യ പുസ്തകം തുറക്കാൻ പാടില്ല.
- 7. പരീക്ഷ തുടങ്ങിയാലുടൻ ഉദ്യോഗാർത്ഥി തനിക്ക് ലഭിച്ചിരിക്കുന്ന ചോദ്യ പുസ്തകത്തിൽ 100 ചോദ്യങ്ങളും ക്രമമായി ഉണ്ടോ എന്ന് പരിശോധിക്കേണ്ടതാണ്. ചോദ്യ പുസ്തകത്തിൽ അ്ച്ചടിക്കാത്തതോ, കീറിയതോ, വിട്ടുപോയ്തോ ആയ് പേജുകൾ ഉണ്ടാകില്ല; അഥവാ ഉണ്ടെങ്കിൽ അക്കാര്യം ഇൻവിജിലേറ്ററുടെ ശ്രദ്ധയിൽ കൊണ്ടുവരികയും അതേ അക്ഷര കോ്ഡിലുള്ള പൂർണ്ണമായ ചോദു പുസ്തകം മാറ്റി വാങ്ങുകയും ചെയ്യേണ്ടതാണ്. ഇത് ഏറ്റവും പ്രധാനപ്പെട്ടതാണ്.
- 8. ചോദ്യ പുസ്തകത്തിന്റെ അവസാനം ഒന്നും എഴുതാത്ത ഒരു കടലാസ് ചേർത്തിട്ടുണ്ട്. ഇത് ഉത്തരം കണ്ടുപി ടിക്കുന്നതിനുള്ള കുറിപ്പുകൾക്കായി ഉപയോഗിക്കാവുന്നതാണ്.
- 9. ഉത്തരങ്ങൾ രേഖപ്പെടുത്താൻ ആരംഭിക്കുന്നതിന് മുമ്പ് ഉത്തരക്കടലാസിന്റെ മറുപുറത്തുള്ള നിർദേശങ്ങൾ ശ്രദ്ധാപൂർവ്വം വായിക്കുക.
- 10. ശരിയുത്തരം ഉൾപ്പെടെ ഓരോ ചോദ്യത്തിനും (A), (B), (C), (D) എന്ന നാല് ഉത്തരങ്ങൾ തന്നിരിക്കും. ശരി യുത്തരം തെരഞ്ഞെ്ടുത്ത് ഒ. എം. ആർ. ഉത്തരക്കടലാസിൽ ബന്ധപ്പെട്ട ചോദ്യ നമ്പറിന് നേരെയുള്ള ശരി യുത്തരം സൂചിപ്പിക്കുന്ന കുമിള് (ബബിശ്) മാത്രം നീലയോ കറുപ്പോ് ബാൾ പോയിന്റ് പേന ഉപയോഗിച്ച് കറുപ്പിക്കുക.
- 11. ഓരോ ശരിയുത്തരത്തിനും ഒരു മാർക്ക് ലഭിക്കുകയും ഓരോ തെറ്റുത്തരത്തിനും 1/3 മാർക്ക് നഷ്ടമാവുകയും ചെയ്യും. ഉത്തരം രേഖപ്പെടുത്താത്ത ചോദൃങ്ങ്ൾക്ക് മാർക്ക് നഷ്മാവുകയില്ല.
- 12. പരീക്ഷ സമയം കഴിയുന്നതിന് മുമ്പോ, ഉത്തരക്കടലാസ് ഇൻവിജിലേറ്ററെ ഏൽപ്പിക്കാതെയോ ഒരു ഉദ്യോഗാർത്ഥിയും പരീക്ഷാഹാൾ വിട്ട് പുറത്തുപോകാൻ പാടില്ല.
- $13$ . നിർദ്ദേശങ്ങൾ കർശനമായി പാലിക്കേണ്ടതാണ്. പരീക്ഷയിൽ ക്രമക്കേട് നടത്തുകയോ അതിനുള്ള ശ്രമം നടത്തുകയോ ചെയ്യുന്ന ഉദ്യോഗാർത്ഥികളെ അയോഗ്യരായി പ്രഖ്യാപിക്കുന്നതാണ്.

സമയം : 90 മിനിട്

A

 $04/23 - M$ 

- 1. Which among the following statements are not true with regard to basic objectives of Indian National Congress established by A. O. Hume ?
	- 1. Formulation of popular demands and their representation before the government
	- 2. Training and organization of public opinion in the country
	- 3. Attainment of national independence through continuous struggles
	- 4. Development and consolidation of the feeling of national unity
	- A)  $1$  and  $3$  B)  $2$  and  $4$  C)  $4$  only D)  $3$  only
- 2. Given below are two statements, one labelled as Assertion (A) and other labelled as Reason (R). Select your answer from the codes given below :

 **Assertion (A)** : The government of India declared "Devaluation of Rupee" to increase the exports of the country.

**Reason (R)** : Due to the failure of the Third Plan the government was forced to declare "plan holidays" from 1966 to 1967, 1967-68 and 1968-69.

- A) Both (A) and (R) are true and (R) is the correct explanation of (A)
- B) Both (A) and (R) are true but (R) is not the correct explanation of (A)
- C) (A) is true but (R) is false
- D) (A) is false but (R) is true
- 3. Given below are the list of cities in India. Find out the right sequence in terms of population in the cities as per the last census in India (Highest to lowest).
	- 1. Delhi
	- 2. Pune
	- 3. Mumbai
	- 4. Bengaluru
	- A)  $1 3 4 2$  B)  $1 3 2 4$  C)  $3 1 4 2$  D)  $3 1 2 4$
- 4. Following is the list of rivers originating from India and flows to Pakistan. Find out the wrong group.
	- 1. Jhelum, Chenab, Ravi, Beas
	- 2. Jhelum, Chenab, Ravi, Sutlej
	- 3. Jhelum, Brahmaputra, Ravi, Sutlej
	- 4. Jhelum, Brahmaputra, Ravi, Kaveri
	- $(A)$  1 and 2 B) 1 only
	- $C)$  4 only D) 3 and 4

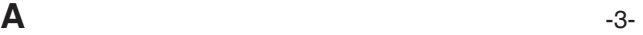

- 5. Which among the following organization is attached to NITI Aayog ?
	- A) National Institute of Labour Economics Research and Development
	- B) V. V. Giri National Labour Institute
	- C) Indian Institute of Public Administration
	- D) Indian Institute of Advanced Studies
- 6. Who among the following are not associated with the school of militant nationalism in India ?
	- A) Rajnarain Bose B) Ashwini Kumar Dutt
	- C) Bal Gangadhara Tilak D) None of the above
- 7. Which among the following is not related to Kerala model of development ?
	- A) Industrial development B) Higher per capita income
	- C) High life expectancy D) High literacy rate
- 8. Which among the following is the first vaccine approved by WHO against Covid-19 ?
	- A) Oxford/AstraZeneca B) Pfizer/BioNTech vaccine
	- C) Sputnik V D) Moderna
- 9. Which among the following is not a goal of Sivagiri pilgrimage as approved by Sri Narayana Guru ?
	- A) Promotion of Education B) Promotion of Agriculture
	- C) Promotion of Technical Training D) Promotion of Reservation
- 10. What was the major goal of 'Nivarthana agitation' ?
	- A) Representation in Government jobs B) Representation in state legislature
	- C) Freedom from foreign rule D) None of the above
- 11. Which one is the example of non-impact printer ?
	- A) Dot-Matrix printer B) Inkjet printer
	- C) Daisy wheel printer D) All of these
- 12. Which of the following is not an input device ?
	- A) Web camera B) Scanner C) OMR D) VDU
- $\mathsf{A}$   $\qquad \qquad$

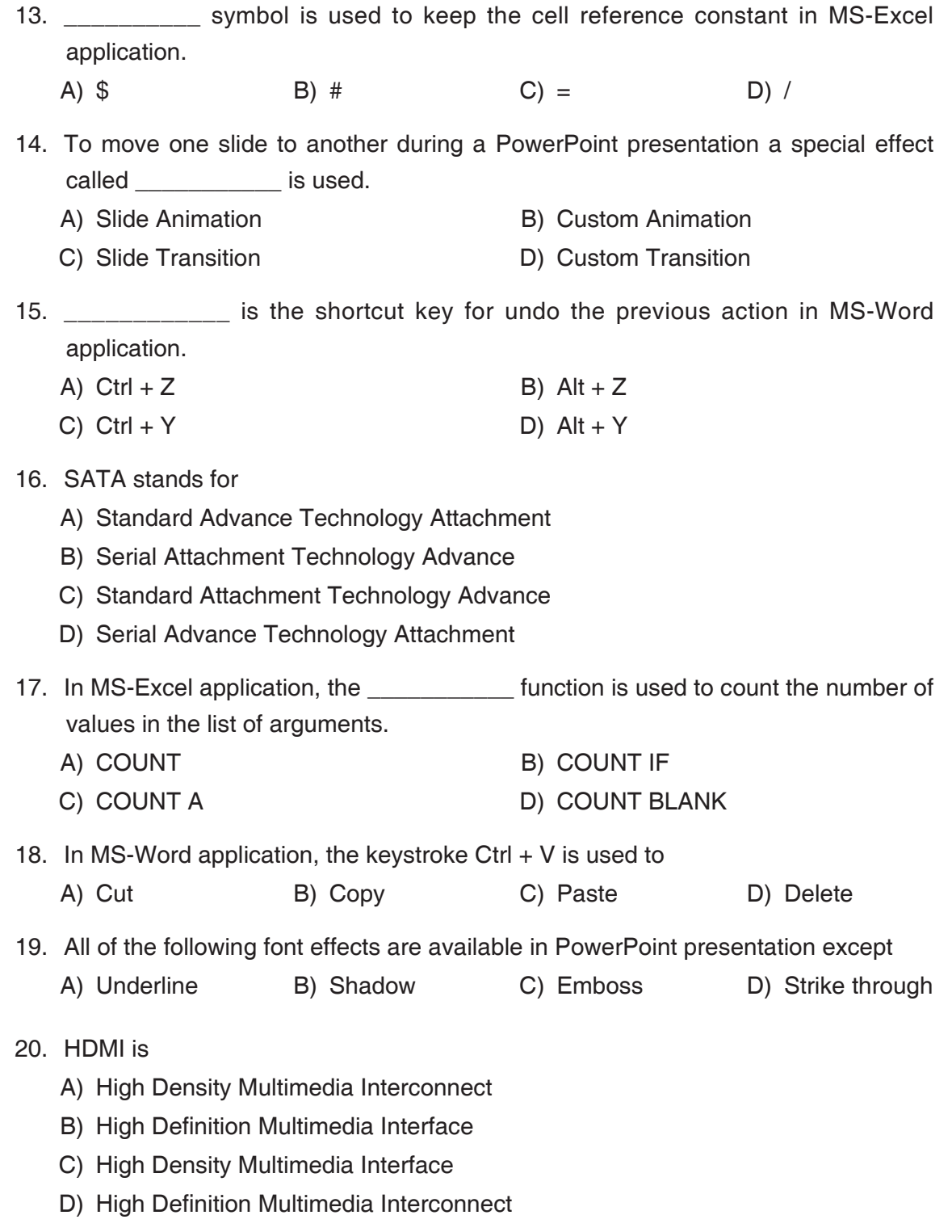

**A** -5-

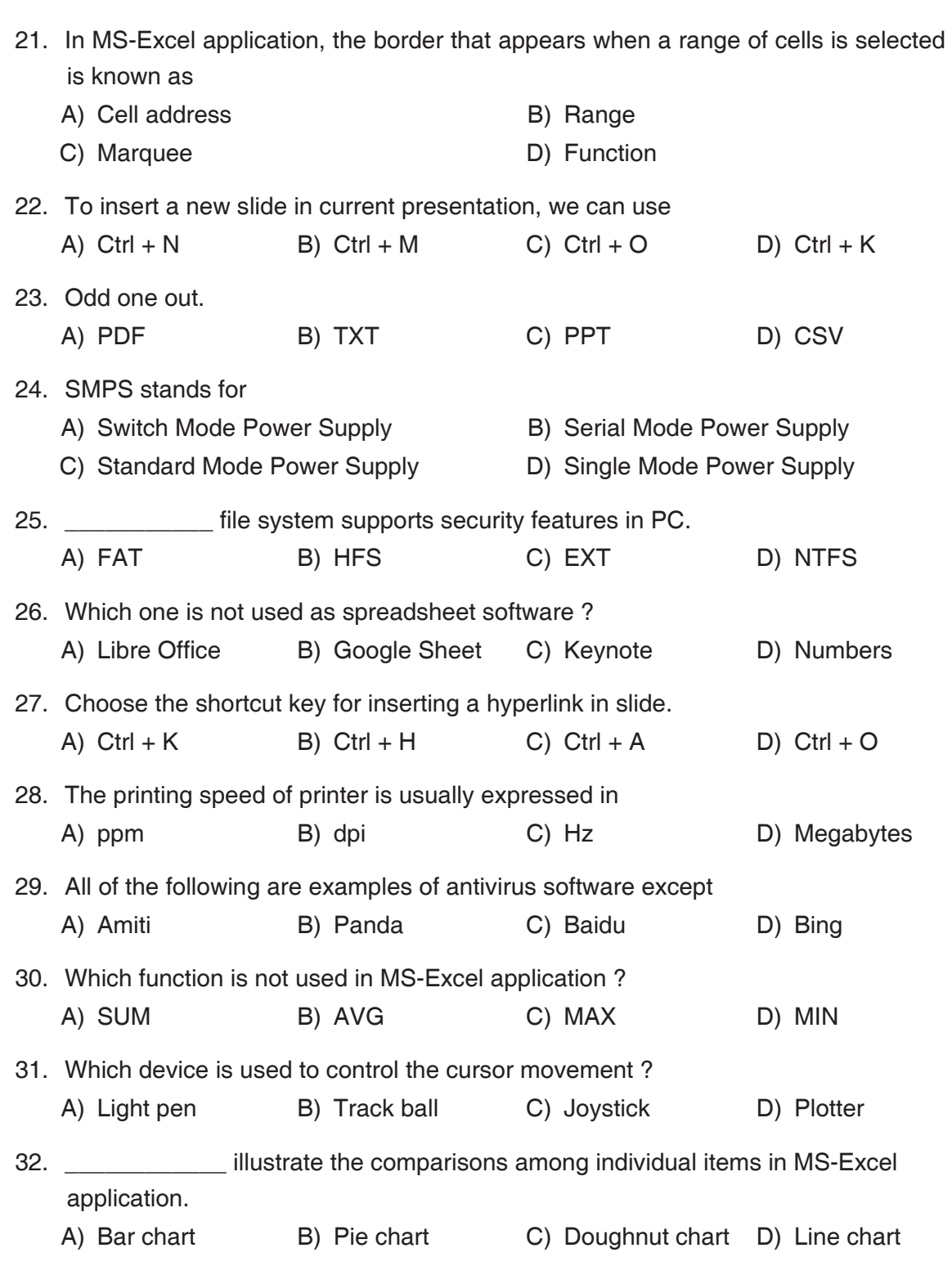

 33. BIOS stands for A) Basic Interface Output System B) Basic Instruction Output System C) Basic Input Output System D) None of the above 34. Which command is used to insert a hyperlink in MS-Word application ? A) Insert  $\rightarrow$  hyperlink B) Design  $\rightarrow$  hyperlink C) Edit  $\rightarrow$  hyperlink D) View  $\rightarrow$  hyperlink 35. Expand URL. A) United Resource Locator B) Uniform Resource Locator C) Universal Resource Locator D) Unicode Resource Locator 36. Odd one out. A) Keyboard B) Mouse C) Cooling fan D) Scanner 37. DTP stands for A) Desk Top Printing B) Desk Top Processing C) Design Type Printing D) Desk Top Publishing 38. Full form of LCD is A) Light Crystal Display B) Liquid Crystal Display C) Laser Crystal Display D) None of the above 39. To highlight the entire column in spreadsheet we can choose A) Ctrl + C B) Ctrl + Enter C) Ctrl + Page Up D) Ctrl + Spacebar 40. IDE stands for A) International Drive Electronics B) International Data Electronics C) Integrated Drive Electronics D) Integrated Data Electronics

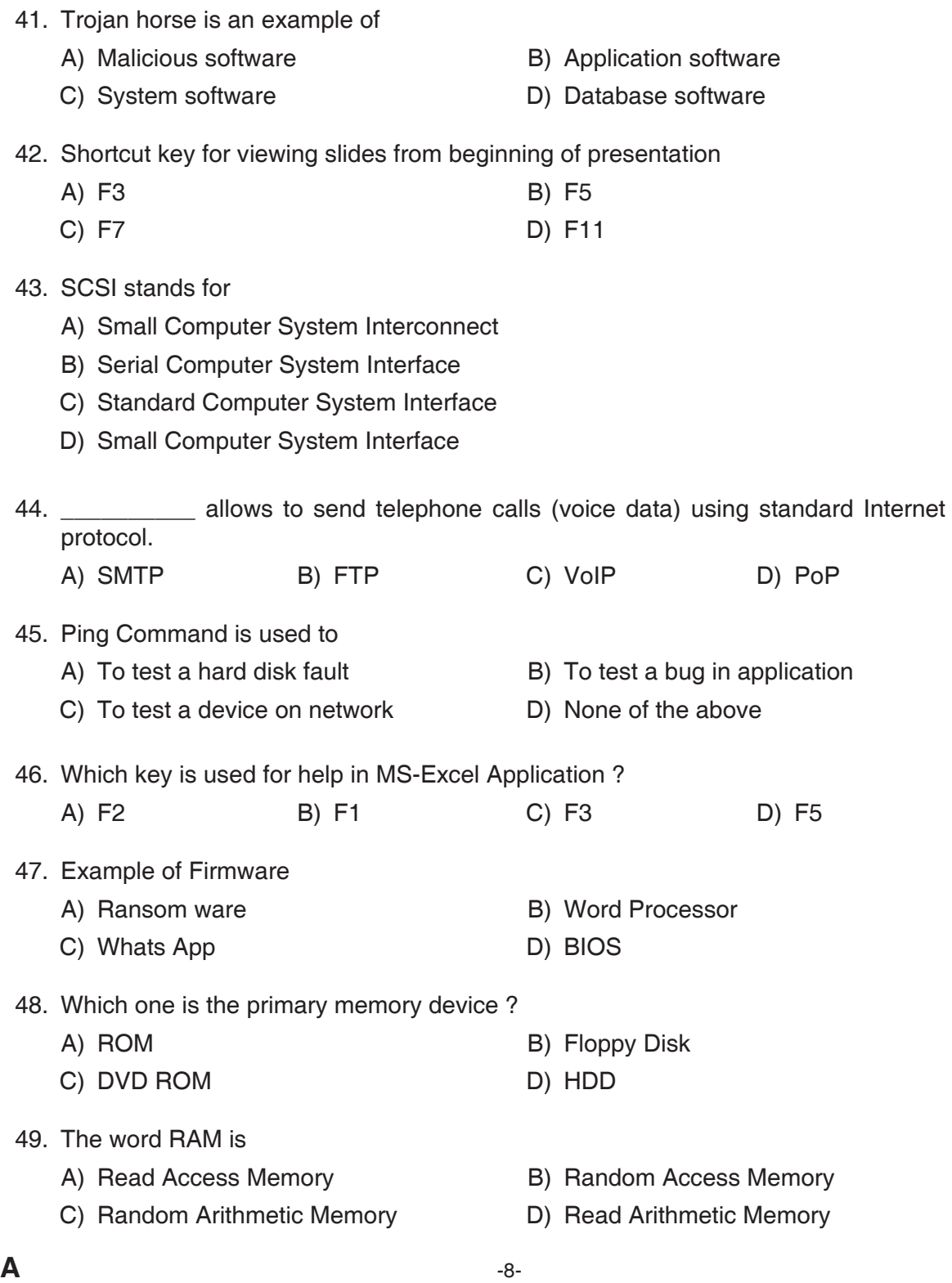

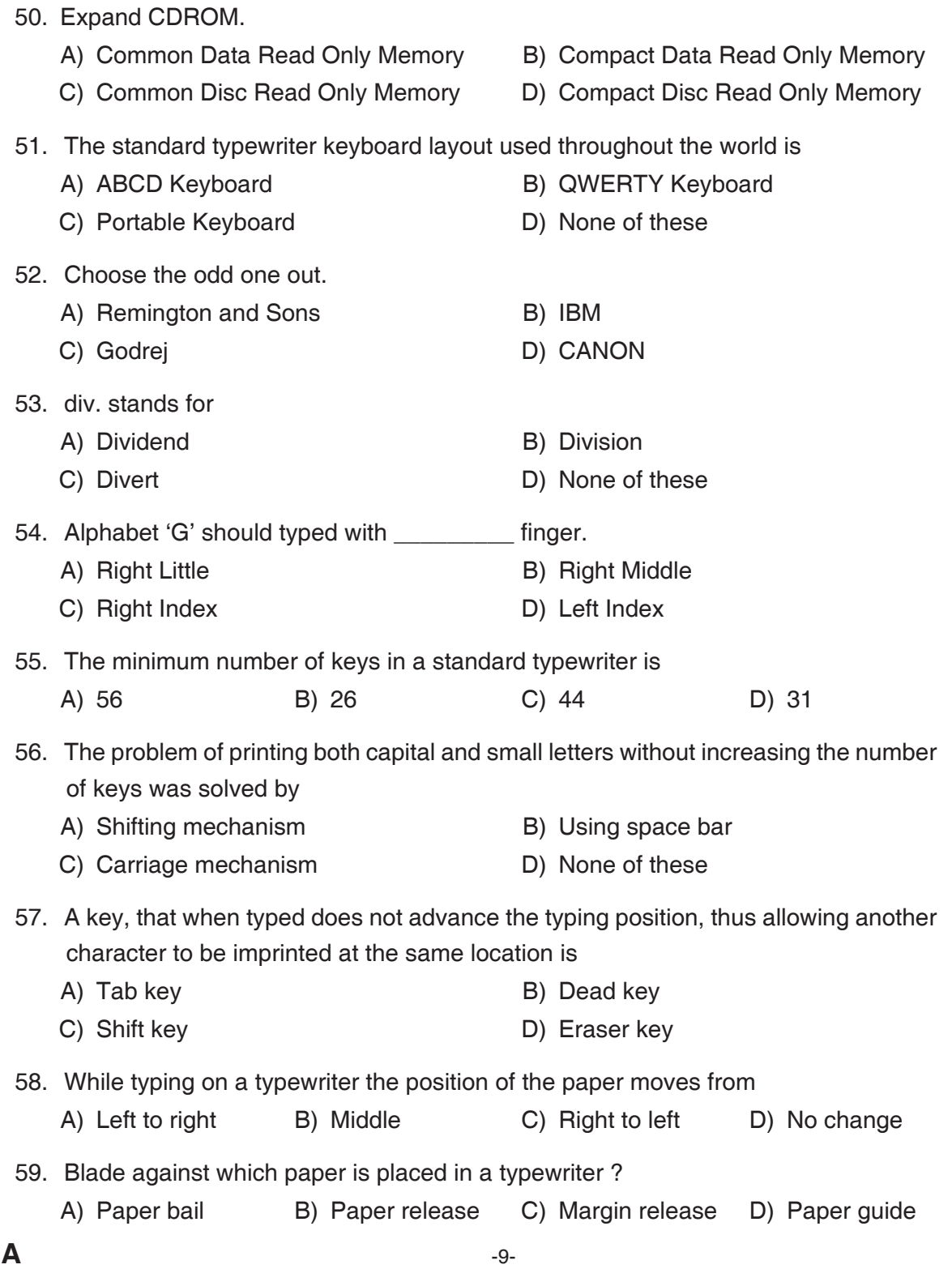

- 60. Whenever the shift key is pressed, the impressions of entitled characters will be got.
	- A) Lower case B) Upper case
		-
	- C) Both A) and B) C Both A and B D None of these
- 

Read the following passage and answer the questions given after it.

There exists in every language a rough and ready vocabulary for the expression and communication of the individual's more private experiences. Anyone capable of speech can say, ' I'm frightened', or 'How pretty!' and those who hear the words will have a crude but, for most practical purposes, a sufficiently vivid idea of what is being talked about. Bad literature (bad, that is to say, on the private level-for, as quasi-science and in relation to man's more public experience, it may be quite good), bad literature hardly goes beyond the how pretty's and I'm frightened's of average everyday speech. In good literature-good, that is to say on the private level-the blunt imprecisions of conventional language give place to subtler and more penetrating forms of expression. The ambition of the literary artist is to speak about the ineffable, to communicate in words that words were never intended to convey. For all words are abstractions and stand for those aspects of a given class of experiences which are recognizably similar. The elements of experience which are unique, aberrant, other-than-average, remain outside the pale of common language. But it is precisely these elements of man's more private experiences that the literary artist aspires to communicate. For this purpose common language is wholly inadequate. Every literary artist must therefore invent or borrow some kind of uncommon language capable of expressing, at least partially, those experiences which the vocabulary and syntax of ordinary speech so manifestly fail to convey.

61. What is the meaning of the word 'ineffable' in the above passage ?

A) Expressible B) Indefinable C) Beautiful D) Universal

- 62. Find the antonym of the word 'normal' from the passage.
	- A) Common B) Vivid C) Aberrant D) Abstraction
- 63. What does the literary artist try to communicate ? A) Common experience B) Private experience
	- C) Average experience D) Public experience
- 

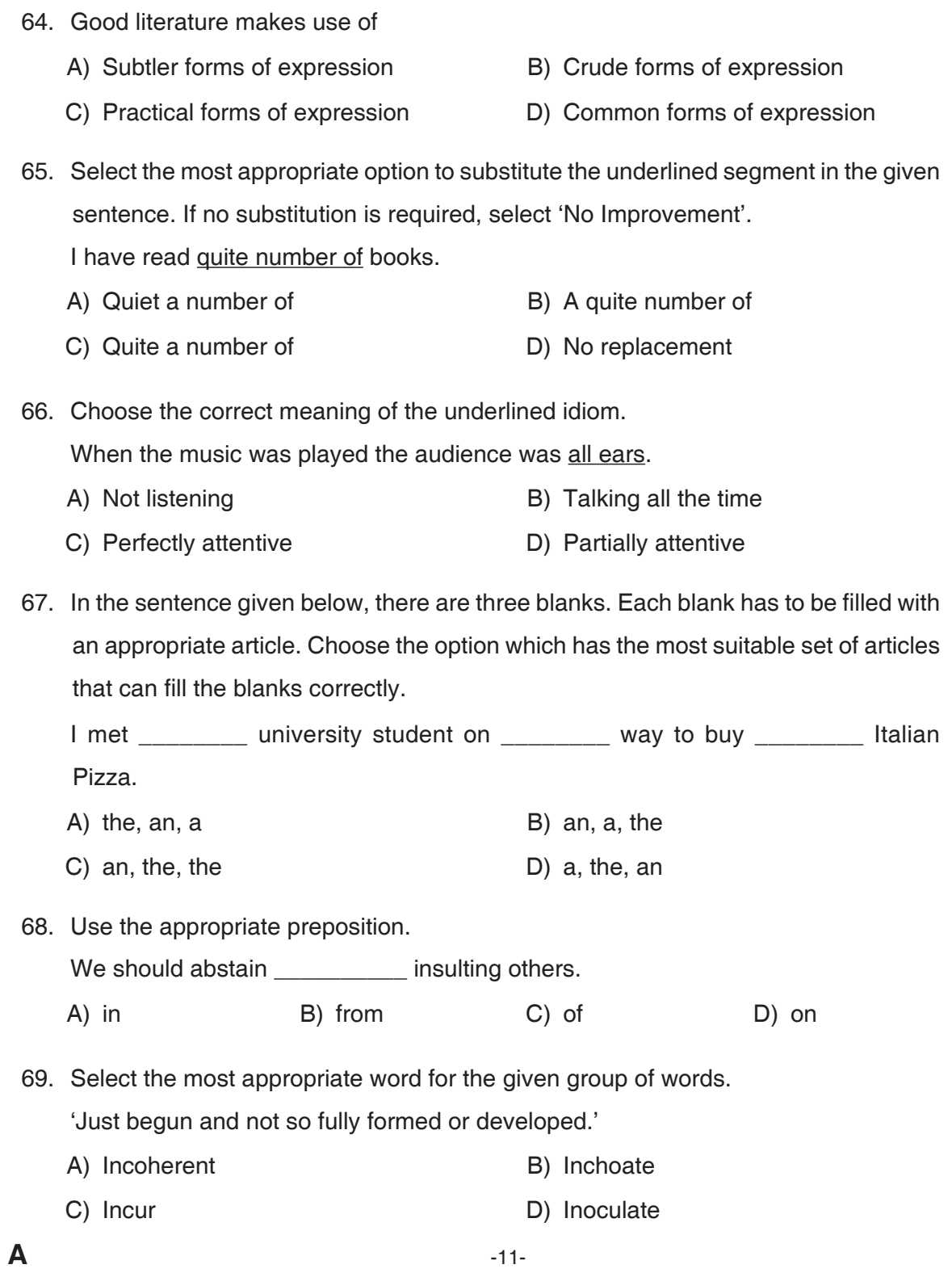

- 70. Given below are four jumbled sentences. Out of the given options pick the one that gives their correct order.
	- a. Sir Ronald Ross discovered that the disease was transmitted by the female Anopheles mosquito.
	- b. One method to fight the disease is to attack the breeding places of the mosquitoes.
	- c. Malaria has been the scourge of humanity since earliest times.
	- d. A more flexible method is to take protective drugs such as quinine.
	- A) cabd B) bacd C) dcab D) dbac
- 71. Select the correctly spelt word.
	- A) Lathargy B) Lieutenant C) Conscientiouos D) Satallite
- 72. Select the correct passive form of the given sentence. The teachers had trained all the students.
	- A) All the students has been trained by the teachers
	- B) All the students were trained by the teachers
	- C) All the students had been trained by the teachers
	- D) All the students are trained by the teachers
- 73. Select the correct 'indirect' form of the given sentence.

Anil said to Chris, "I lost my purse two days ago".

- A) Anil told Chris that I lost my purse two days ago
- B) Anil told Chris that he lost my purse two days before
- C) Anil told Chris that he had lost his purse two days before
- D) Anil told Chris that he lost his purse two days ago
- 74. Fill in the blank with the correct tense form of the verb given in the bracket.
	- Do you know whether the minister \_\_\_\_\_\_\_ yet ? (be)
	- A) is B) been C) has been D) was
- 75. Complete the sentence with the correct question tag. There is a school on the top of the hill, \_\_\_\_\_\_\_? A) isn't it B) isn't there C) is it D) is the
- 76. Identify the correct sentence.
	- A) One of my friend live in Assam.
	- B) One of my friends live in Assam.
	- C) One of my friend lives in Assam.
	- D) One of my friends lives in Assam.
- 77. Identify the segment of the sentence which contains an error. If there is no error, mark "No error" as your answer.

This is the more difficult problem I have ever solved.

- A) I have ever solved
- B) difficult problem
- C) the more difficult
- D) No error
- 78. Complete the sentence appropriately. If you had completed the project, you \_\_\_\_\_\_\_ gone on a tour.
	- A) could B) could have
	- C) had D) could have been
- 79. Complete the sentence with the correct option.

She is not only a teacher an artist.

- A) however B) but also
- C) also D) nevertheless
- 80. Identify the correct option where capitals are used appropriately in the following sentence.
	- he is reading the english book the wind in the willows.
	- A) He is reading the English Book the wind in the willows.
	- B) He is reading the English book the Wind in the willows.
	- C) He is reading the English book the Wind in the Willows.
	- D) He is reading the English book The Wind in the Willows.

## $04/23 - M$

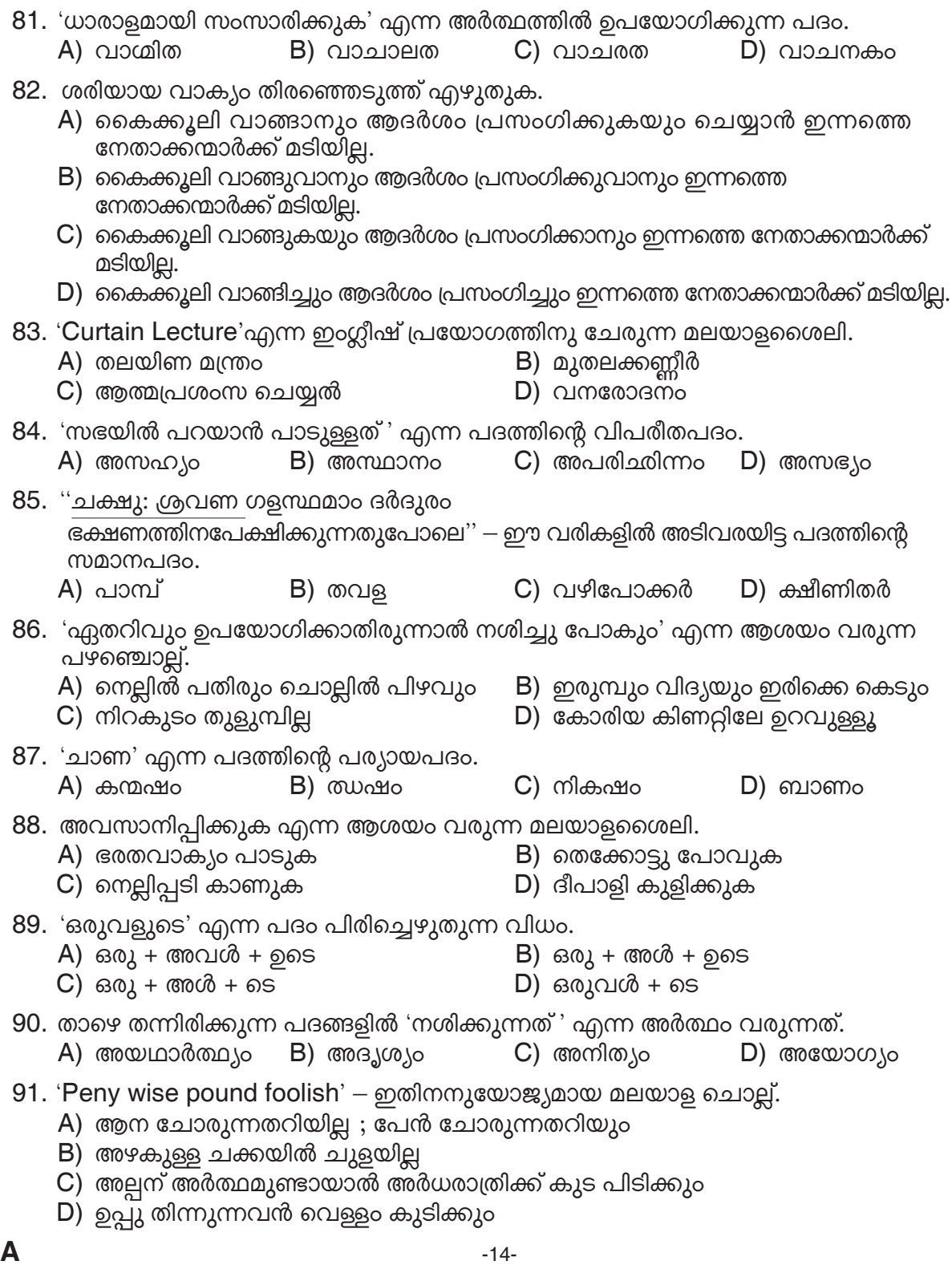

 $\blacktriangle$ 

92. 'കലാനൈപുണ്യം' എന്ന സമസ്തപദം വിഗ്രഹിച്ചെഴുതുമ്പോൾ കിട്ടുന്നത് A) കലയുടെ നൈപുണ്യം B) കലയും നൈപുണ്യവും D) കലകളിൽ ഉള്ള നൈപുണ്യ<u>ം</u> C) കലയാലുള്ള നൈപുണ്യം 93. ശരിയായ പദം എഴുതുക. A) മദ്ധ്യാന്നം B) മദ്ദ്യാഹ്നം  $C)$  മദ്ധ്യാഹ്നം D) മത്യാഹ്നം 94. ''ആർപ്പു വിളിക്കുവിനുണ്ണികളേ, യല കടലേ, മേന്മേൽ കുരവയിടൂ, കൊ -ച്ചരുവികളേ, ചെറുകന്യകളേ, ന – ല്ലതിഥി നമുക്കിനിയാരിതു പോലെ''. — തന്നിരിക്കുന്ന വരികളിൽ അടിവരയിട്ട പദത്തിൽ വരുന്ന സന്ധി. C) ദ്വിത്വസന്ധി A) ആഗമസന്ധി B) ആദേശസന്ധി D) ലോപസന്ധി 95. 'വന്നാൻ' എന്ന ശബ്ദത്തിലെ 'ആൻ' പ്രത്യയം ഏതു ലിംഗ ശബ്ദത്തെ കുറിക്കുന്നു ? A) പുല്ലിംഗം  $B)$  സ്ത്രീലിംഗം  $C)$  പൂജകലിംഗം  $D)$  നപുംസകലിംഗം 96. 'ആർഷം' എന്ന ഒറ്റപ്പദത്തിനനുയോജ്യമായ ആശയം. A) മനുഷ്യനെ സംബന്ധിച്ചത് B) ഋഷിയെ സംബന്ധിച്ചത് C) പുഷ്പത്തെ സംബന്ധിച്ചത് D) ഹർഷത്തെ സംബന്ധിച്ചത് 97. താഴെ തന്നിരിക്കുന്നവയിൽ 'ദുഷ്കീർത്തി' എന്ന അർത്ഥം വരുന്ന പദം. A) പ്രസിദ്ധി  $C$ ) അഭിവൃദ്ധി B) സുപ്രസിദ്ധി D) കുപ്രസിദ്ധി 98. "സാധാരണയായി എന്റെ സ്നേഹിതൻ ധരിക്കുന്നത് വെള്ള വസ്ത്രമാണ് ; പക്ഷേ ഇടയ്ക്ക് മറ്റുള്ളവയും ധരിക്കും.'' — മുകളിൽ തന്നിരിക്കുന്ന വാകൃത്തിലെ ഘടകപദം ഏത് ? A) ഇടയ്ക്  $\mathsf{B}$ ) പക്ഷേ C) വെള്ള വസ്ത്രമാണ് D) മറ്റുള്ളവയും 99. "അഹമഹമികയാ പാവകജ്വാലക -ളംബരത്തോളമുയർന്നു ചെന്നൂമുദാ'' — 'അഹമഹമികയാ' എന്ന സവിശേഷ പ്രയോഗത്തിന്റെ ആശയം : A) ഞാൻ മുൻപേ, ഞാൻ മുൻപേ B) അഹങ്കാരം തൊട്ടുതീണ്ടാതെ C) അതിയായ കഷ്ടപ്പാട് D) അസംഭവ്യമായത് 100. 'ഗുരു' എന്ന പദത്തിന്റെ പര്യായപദം അല്ലാത്തത്. A) ഉപാദ്ധ്യായൻ B) ഗുരുനാഥൻ  $\mathsf{C}$ ) സതീർത്ഥ്യൻ D) ആചാര്യൻ

**Space for Rough Work**